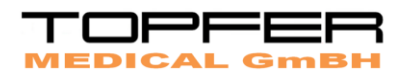

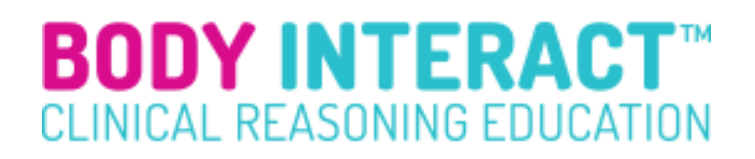

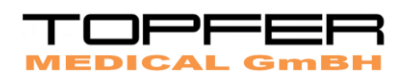

## **Виртуальный пациент БодиИнтеракт**

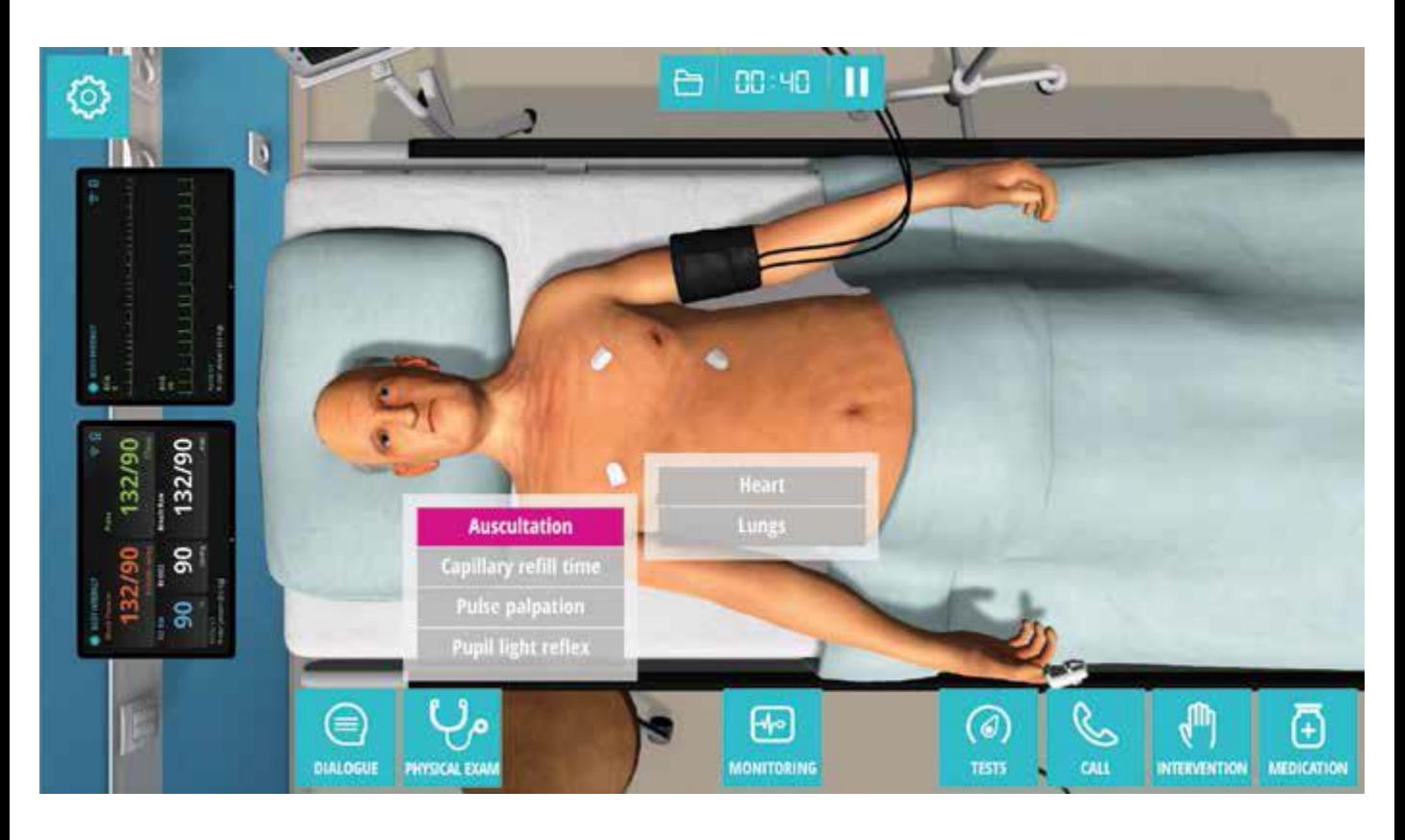

Обучение будущих врачей не может быть сведено только к повторяющемуся выполнению ряда манипуляций и процедур. Будущий доктор должен не только научиться применять приобретенные знания и навыки,но уметь делать это системно, комплексно, демонстрируя так называемое «клиническое мышление».**БодиИнтеракт** - это интерактивная виртуальнаясистема, предназначенная для отработки постановки диагноза, принятия клинических решений и развития клинического мышления при помощи технологии «виртуальный пациент». Виртуальный пациент **БодиИнтеракт** представляет собой горизонтальный сенсорный стол-экран, на котором изображен виртуальный пациент и выводятся запрошенные в ходе диагностики данные физиологических параметров, электрокардиографии, рентгеновские снимки, результаты назначенных лабораторных исследований. Виртуальный симулятор в режиме реального времени отображает изменение состояния пациента, а также все манипуляции, выполняемые студентом, реакции пациента на проводимое лечение. По окончании учебной сессии на экран выводится объективная оценка действий студента по заданным критериям. В частности, указывается целесообразность произведенных назначений.Клинические сценарии, входящие в комплект, разработаны с учетом различной степени сложности. Имеются сценарии по различным клиническим специальностям, включая кардиологию, эндокринологию, неврологию, травматологию. Инструктор имеет доступ ко всем сценариям, в то время как студент – только к тем сценариям, которые были выбраны для него инструктором.

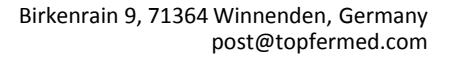

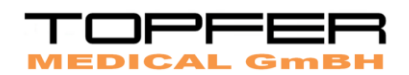

## **Особенности БодиИнтеракт:**

- Реалистичный клинический опыт от постановки диагноза до лечения
- Разноплановые виртуальные пациенты, выбор из набора статусов состояний пациента
- Динамическое общение с пациентом, диалог

• Объективная картина, возможность визуального осмотра пациента (физиологические параметры выведены на монитор, манифестации боли, сознания или потери сознания, цианоз, желтушность,движения грудной клетки и т.п.)

- Алгоритм введения лекарственных препаратов, проведения вмешательств
- Мониторинг жизненных параметров в режиме реального времени: АД, ЧСС, ЧД, SpO2
- Физиологическое обследование: аускультация звуков сердца и легких, пальпация, измерение температуры тела, реакция зрачков
- Электрокардиограмма по запросу

• Справочные изображения по запросу студента: ангиография, рентгенография костей таза, КТ, рентгенография и УЗИ органов брюшной полости, эхограмма сонных артерий с допплерографией, КТ и рентгенография грудной клетки, колоноскопия, ангиография коронарных артерий, КТ головы, рентгенография шейного отдела позвоночника в боковой проекции, УЗИ нижних конечностей, КТ таза,трансэзофагеальная ЭхоКГ, трансторакальная ЭхоКГ, эндоскопия верхних отделов ЖКТ

• Лабораторные анализы: артериальные газы крови, биохимия, анализ крови на инфекции, содержание глюкозы в крови, сердечные маркеры, коагуляционная проба, клинический анализ крови,анализ крови на жиры, анализ мочи, анализ мочи на антигены

• Вмешательства: катетеризация, дефибрилляция, непрямой массаж сердца, кислородная терапия,переливание

• Лекарственные препараты, распределённые по категориям, способу применения и дозировке:анальгетики, противовоспалительные средства, антиаритмические средства, антибиотики, антитромбоцитарные средства, жаропонижающие, бронхорасширители, коагулянты, мочегонные cредства, ингибиторы фибринолиза, жидкости и ионы, желудочнокишечные, гормоны, релаксанты и успокоительные средства, вазоактивные вещества, вазодилататоры

• Дебрифинг: журнал действий, разбор и оценка проделанной работы студента

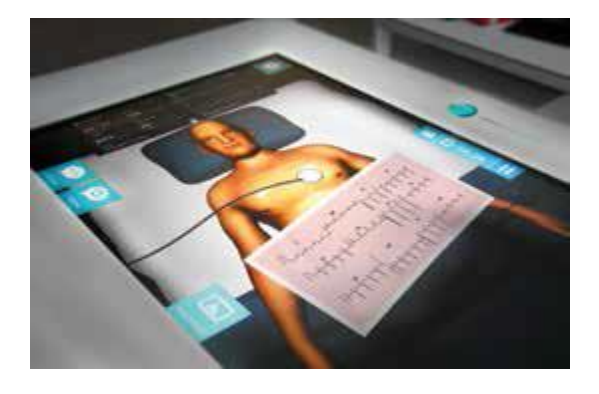

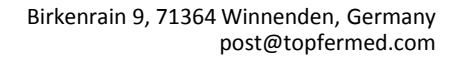

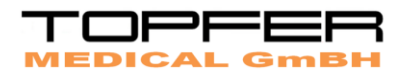

## **Обучение построено по следующему алгоритму:**

- Объективная картина, осмотр, статус пациента
- Оценка физиологических параметров
- Опрос пациента
- Применение метода ABCDE (приоритетность задач)
- Дифференциальная диагностика состояния
- Назначение лабораторных исследований и интерпретация результатов
- Разработка стратегии лечения, назначение фармакологических препаратов
- Выбор метода лечения в зависимости от возможных клинических рисков
- Определение прогноза течения заболевания
- Последующие действия: повторный опрос, повторная оценка состояния пациента,
- перевод пациента в другие подразделения больницы, регистрация данных
- Окончание учебной сессии, объективная оценка действий студента

## **Примеры клинических сценариев:**

- Гипогликемия
- Сердечная тампонада
- ХОБЛ и пневмония
- Астма и ХОБЛ
- Легочная эмболия

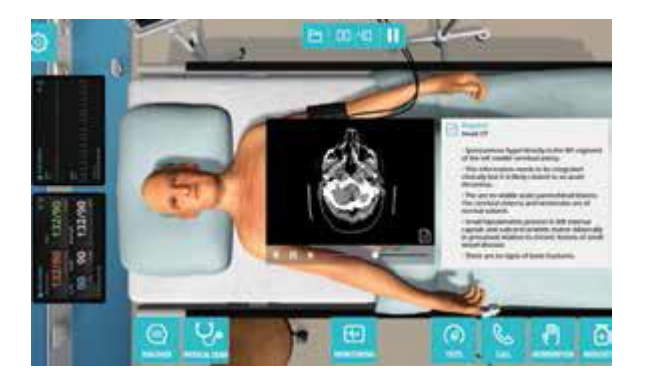

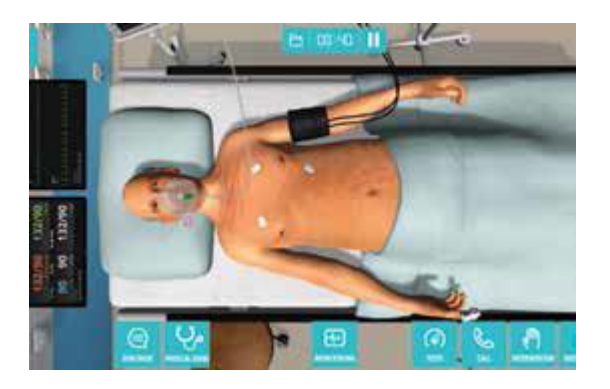